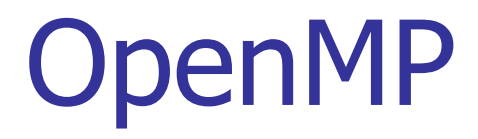

Alexandre David 1.2.05 adavid@cs.aau.dk

## Release History

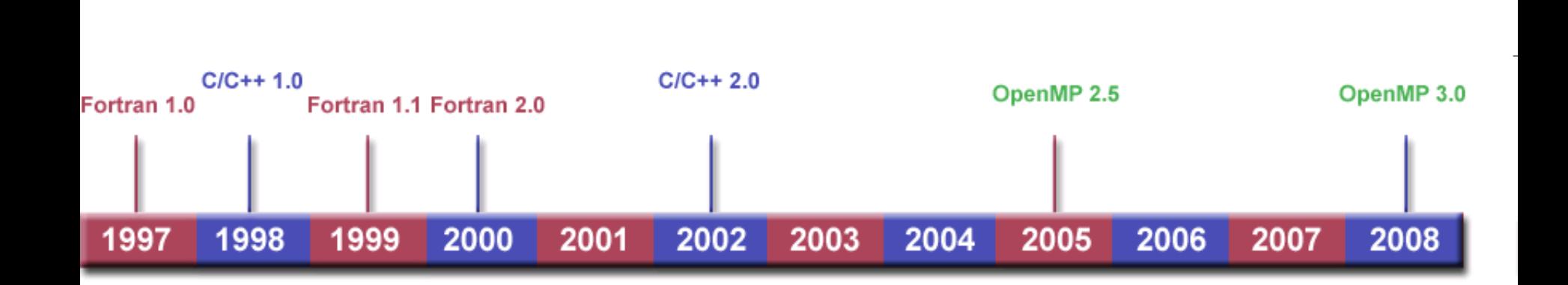

Some pictures from https://computing.llnl.gov/tutorials/openMP/

## **Goals**

- **E** Standardization:
	- **EXTED Standard among a variety of shared memory architectures/platforms**
- **Lean and Mean:** 
	- Simple and limited set of directives for programming shared memory machines. Significant parallelism can be implemented by using just 3 or 4 directives.
- **Ease of Use:** 
	- ! Capability to incrementally parallelize a serial program, unlike message-passing libraries which typically require an all or nothing approach.
	- **E.** Capability to implement both coarse-grain and fine-grain parallelism.
- **Portability:** 
	- Supports Fortran (77, 90, and 95), C, and  $C++$ .
	- Public forum for API and membership.

# Introduction

**IIdea: Augment sequential program in minor** ways to gain parallelism.

- **Directive based using #pragma.**
- **.** Simple.
- **.** More restrictive.
- C compiler that understands OpenMP will generate multi-threaded code automatically.
	- **. Other compilers ignore the directives.**

# Example

```
int count3s()
          \mathbf{1}2
             \{\overline{3}int i, count p;
          \overline{4}count=0;5
               #pragma omp parallel shared(array, count, length) \
          6
                  private(count p)
          \overline{7}\{8
                  count p=0;
          9
                  #pragma omp parallel for private(i)
         10for(i=0; i<length; i++)
         11₹
         12if(array[i]=3)13₹
         14
                      count p++;
         15
         16
         17
                  #pragma omp critical
         18
         19
                    count+=count p;
         20
                  ł
         21
                              Run this in parallel with shared & private var.22
               return count;
15-04-2011 23 } 5
```
# Example

```
\mathbf{1}int count3s()
          2
             ₹
          \overline{3}int i, count p;
          \overline{4}count=0;5
               #pragma omp parallel shared(array, count, length) \
          6
                 private(count p)
          7
               \{8
                 count p=0;
         9
                 #pragma omp parallel for private(i)
        10
                 for(i=0; i<length; i+)
        11₹
        12if(array[i]=3)13₹
        14
                      count p++;
        15
        16
                                       Iterate in parallel in any order.17
                 #pragma omp critical
        18
        19
                   count+=count p;
        20
                 }
        21
               ł
        22
               return count;
15-04-2011 23 } 6
```
# Example

```
\mathbf{1}int count3s()
          \overline{2}\{\overline{3}int i, count p;
          \overline{4}count=0;5
                #pragma omp parallel shared(array, count, length) \
          6
                  private(count p)
          \overline{7}\{8
                  count p=0;
          9
                  #pragma omp parallel for private(i)
         10for(i=0; i<length; i++)
         11\{12if(array[i]==3)13₹
         14
                       count p++;
         15
                     }
         16
         17
                  #pragma omp critical
         18
         19
                    count+=count p;
         20
                                                        Locked access.21
         22
                return count;
15-04-2011 23 } \overline{)
```
# Programming Model

- **E.** Shared memory, thread based parallelism.
- **Explicit parallelism.**
- **E** Fork-join model

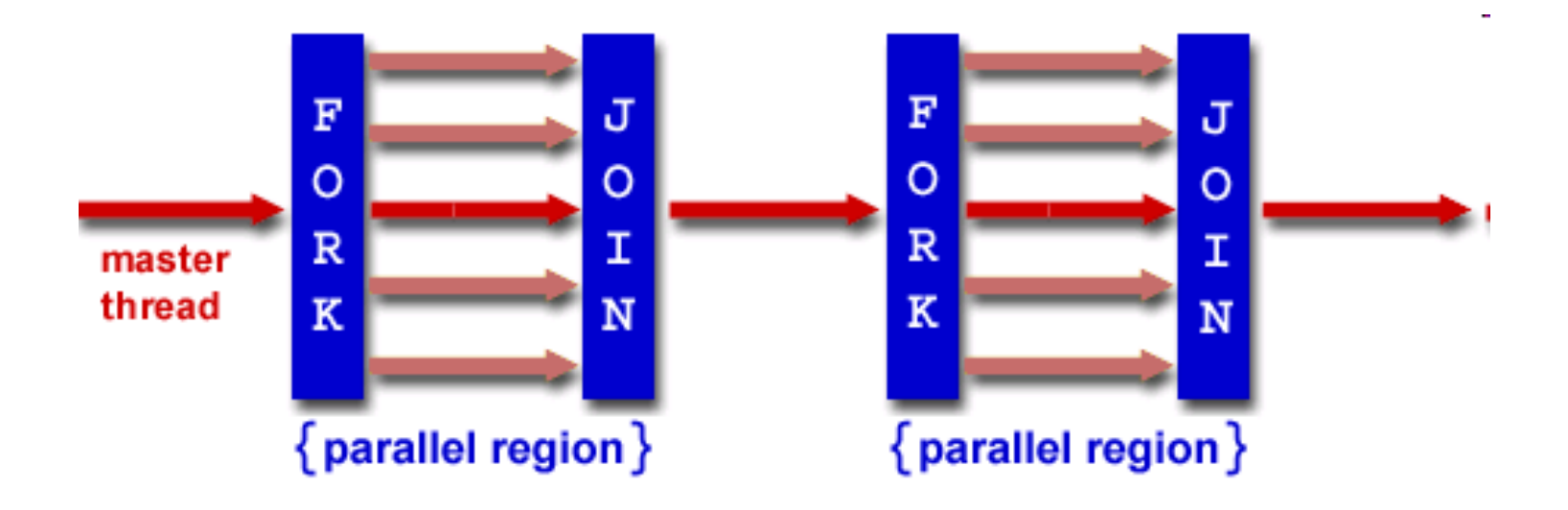

# Programming Model

- **E** Fork-join
	- ! All OpenMP programs begin as a single process: the **master thread**.
		- The master thread executes sequentially until the first **parallel region** construct is encountered.
	- ! **FORK:** the master thread then creates a **team** of parallel threads.
		- . The statements in the program that are enclosed by the parallel region construct are then executed in parallel among the various team threads
	- **. JOIN:** When the team threads complete the statements in the parallel region construct, they synchronize and terminate, leaving only the master thread

# Programming Model

- **.** Compiler directive based.
	- **E.** Nested parallelism.
	- **Dynamic threads.**
	- **No support for I/O.**
- **E.** Memory model: relaxed consistency, flush to maintain consistency.

# Peril-L Concepts

### **Parallelism** – parallel for

- **Example 1 independent iterations**
- **Exercise in types of for-loops only**
- **Reductions** reduction(op, var)
	- ! split iterations of a loop and accumulate the result automatically

```
count=0; 
#pragma omp parallel for reduction(+,count) 
for(i=0; i<br/>length; i++)
{ 
  count +=(array[i]==3)?:1:0 
}
```
# Parallel For

#### parallel for

- #pragma omp parallel for for (<var>=<expr1>; <var> <relop> <expr2>; <var>=<expr3>)(<br/> <br/>body> } Conditions:
	- *svar* must be a signed integer variable and the same in each instance.
	- $\blacksquare$  <relop> must be one of <, <=, =>, >.
	- *expr2>*, *expr3>* must be a loop-invariant integer expression.
	- if  $\langle$ relop> is  $\langle$  or  $\langle$ =,  $\langle$ expr3> must increment each iteration; if  $\langle$ relop> is >, >=, <expr3> must decrement each iteration.
	- *<br />body>* must be a basic block, that is, it has no other entries or exits. ш

#### Notes:

- Optional specifications on the pragma line include private and nowait. ш
- A set of threads created for a parallel for will join at completion, implying a barrier synchronization.

#### reduction

### Reduction

reduction(<op>:<list>)

**Conditions:** 

- $\Box$  <*op*> is one of the operators in the accompanying table; its identity is the value that is used as the left operand for the first step of the reduce operation.
- $\blacksquare$  <*list*> is a set of variables into which the reduce accumulates; for example, count in the Count 3s example.

Notes:

Fortran has several more  $\langle op \rangle$  choices, including min and max.

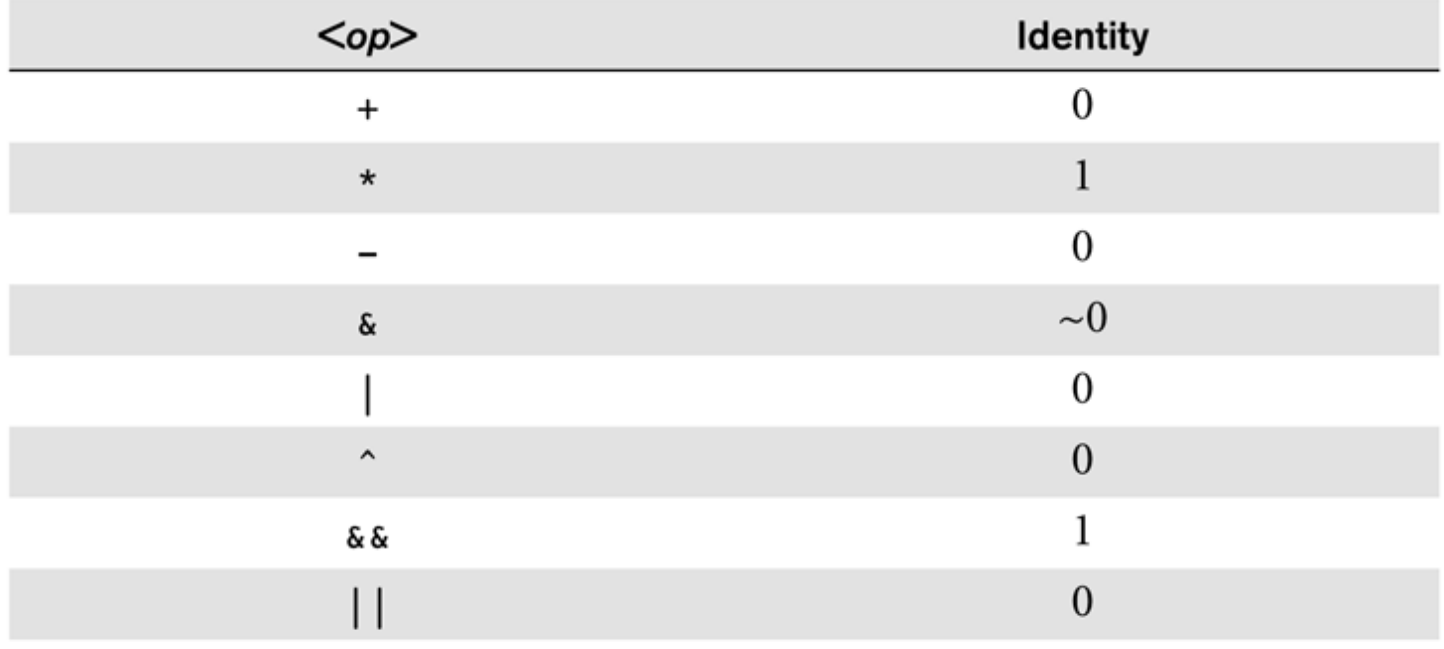

# Threads

**Threads are created upon "parallel for"** 

**pthread\_create** 

- $\blacksquare$  Threads are joined at the end of the block  $\blacksquare$ implicit barrier
	- **p** pthread join
	- **.** Can be avoided by #pragma omp parallel for nowait (useful if followed by another parallel for)

### **E** Atomicity

 $\blacksquare$  #pragma omp atomic

# **Atomicity**

#### atomic

#pragma omp atomic  $\langle \text{var} \rangle$   $\langle \text{op} \rangle$   $\langle \text{expr} \rangle$  |  $\langle \text{expr} \rangle$  + |  $\langle \text{expr} \rangle$  - | ++ $\langle \text{expr} \rangle$  | -- $\langle \text{expr} \rangle$ 

### **Result:**

The statement following the pragma becomes uninterruptible.

### **Conditions:**

- $\bullet$  <*var*> is a program variable.
- $\blacksquare$  <*op*> is one of the operations: +=, -=, \*=, /=, <<=, >>=, &=, |=, ^=.
- $\blacksquare$  <expr> is any legal expression.

### Notes:

Use of atomic in a loop can have serious performance implications.

### Restricted operations. Reason: They correspond to special assembly instructions.

# Critical Sections

- $\blacksquare$  #pragma omp exclusive(section name) { …
- **The name identifies the critical section.**
- $\blacksquare$  Corresponds to locking/unlocking a given mutex.
	- **.** pthread\_mutex\_lock/pthread\_mutex\_unlock

}

# **Sections**

**Exections specify task parallelism**  $-$  independent tasks.

```
EXT #pragma omp sections
  { 
    #pragma omp section
   { 
      Task_A(); 
   } 
    #pragma omp section
   { 
      Task_B(); 
   } 
  }
```
# Matrix Multiplication

```
void mult(const int a, const int a, int c, int n)
{
    int i; 
    #pragma parallel for shared(a,b,c,n) private(i) 
   for(i=0; i<n; ++i)
   {
      …loops on j & k 
   }
}
```
## Other Synchronization Primitives

- **Barrier #pragma omp barrier.**
- $\blacksquare$  Tasks creation (omp task) & wait for completion (taskwait).

## Access to the OMP Runtime

#include <omp.h>

void omp\_set\_num\_threads(int); int omp\_get\_num\_threads(); int omp\_get\_thread\_num(); int omp\_get\_num\_procs();

…

# Compiler

### $\blacksquare$  gcc 4.3.2 with –fopenmp option

**.** installed on the system

**Try yourself, best way to learn. Part You will get some exercises on it. Tutorials on www.openmp.org**